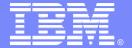

## Migrating to a CICS Based SOA Environment

IBM System z Tools to Help You Simplify Migration to any New/Upgrade Release of CICS Transaction Server

Cornell Keene IBM System z CICS Tools Enablement ckeene@us.ibm.com

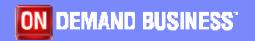

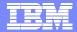

#### **Preface**

The following are trademarks of International Business Machines Corporation in the United States, other countries, or both: IBM, CICS, CICS/ESA, CICS TS, CICS Transaction Server, CICSPlex, DB2, MQSeries, OS/390, S/390, WebSphere, z/OS, zSeries, System z Parallel Sysplex.

Java, JavaBeans, and all Java-based trademarks and logos are trademarks of Sun Microsystems, Inc. in the United States, other countries, or both.

Microsoft, Windows, Windows NT, and the Windows logo are trademarks of Microsoft Corporation in the United States, other countries, or both.

Other company, product, and service names and logos may be trademarks or service marks of others.

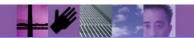

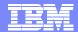

## Agenda

- CICS TS Release Review
- Tools to Support Version to Version Migrations
  - CICS Interdependency Analyzer
  - CICS Configuration Manager
  - CICS Performance Analyzer
- CICS Version Migration Scenario
  - Scenario 1 Migrating to V3.1, resources in CSD
- More information

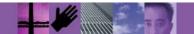

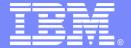

## CICS™ TS Release Review

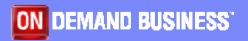

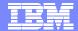

## **CICS Integration Enhancements**

| CICS TS V2.2             | CICS TS V2.3               | CICS TS V3.1             |
|--------------------------|----------------------------|--------------------------|
| EJB support              | EJB Support                | Web services             |
| - Session Beans          | - Performance enhancements | Web service assistants   |
| - EJB deployment tooling | - JNDI caching             | HTTP 1.1                 |
| - JNDI (COS or LDAP)     | - Improved monitoring      | HTTP outbound API        |
| Link 3270 Bridge         | - IIOP Authentication      | Transport layer security |
| ECI over TCP/IP          | CCI Connector for CICS     | SSL performance          |
| SOAP for CICS            |                            | Additional cipher suites |
|                          |                            |                          |

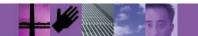

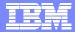

## **CICS Application Transformation Enhancements**

| CICS TS V2.2          | CICS TS V2.3                           | CICS TS V3.1            |  |  |  |
|-----------------------|----------------------------------------|-------------------------|--|--|--|
|                       |                                        |                         |  |  |  |
| SDK for z/OS ™ 1.3.1  | SDK for z/OS 1.4.1                     | SDK for z/OS 1.4.2      |  |  |  |
| - JVM Resettable mode | -Continuous mode                       | LE assembler            |  |  |  |
| - JDBC 2.0            | -Shared Class Cache                    | Channels & Containers   |  |  |  |
| XML for COBOL™ & PLI™ | -Storage Protection                    | New example application |  |  |  |
|                       | -zSeries Application Assist Processor™ |                         |  |  |  |
|                       | JCICS APIs                             |                         |  |  |  |
|                       | -WEB                                   |                         |  |  |  |
|                       | -Document                              |                         |  |  |  |
|                       | -Extract                               |                         |  |  |  |
|                       | Debugging Enhancements                 |                         |  |  |  |
|                       |                                        |                         |  |  |  |
|                       |                                        |                         |  |  |  |
|                       |                                        |                         |  |  |  |
|                       |                                        |                         |  |  |  |
|                       |                                        |                         |  |  |  |
|                       |                                        |                         |  |  |  |

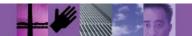

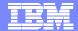

## CICS Enterprise Management Enhancements

| CICS TS V2.2             | CICS TS V2.3                              | CICS TS V3.1          |
|--------------------------|-------------------------------------------|-----------------------|
| CICS DB2™ enhancements   | Additional Thread Safe commands           | OTE exploitation      |
| - OTE exploitation       | - ASKTIME                                 | - OPENAPI             |
| - Group Attach           | - FORMATTIME                              | XPLINK for C & C++    |
| - RMI purge              | - DOCUMENT                                | Thread Safe Web Cmds  |
| Sign-on retention        | MRO timeout                               | CPSM enhancements     |
| CF rebuild and duplexing | TN3270 address display                    | - User favorites      |
|                          | Statistics enhancements                   | - Group profiles      |
|                          | CPSM Enhancements                         | - Filters             |
|                          | - Definitional Web User Interface         | - Result set warnings |
|                          | - Workload Management for LINK3270 bridge | - BATCHREP access     |
|                          |                                           |                       |
|                          |                                           |                       |
|                          |                                           |                       |
|                          |                                           |                       |
|                          |                                           |                       |
|                          |                                           |                       |
|                          |                                           |                       |

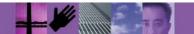

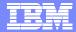

## Migration Differences

- CICS TS 2.2
  - ▶ Translator support for pre-Language Environment compilers is withdrawn
- CICS TS 2.3
  - ▶ CICS interfaces for the VS COBOL II, OS PL/I and C/370 runtimes are removed
    - Will need run-time libraries distributed with LE to execute current load modules
  - CICS interfaces for OS/VS COBOL are maintained
    - CICS will create reentrancy environment when program is loaded
- CICS TS 3.1
  - OS/VS COBOL support has been removed

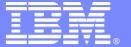

## Tools to Support Version to Version Migrations

**Overview** 

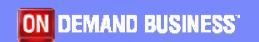

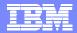

## CICS Tools Support for Version to Version Migration

- All tools exploit CICS TS 3.1 functions where relevant
  - Support and new function exploitation at General Availability
- Improved speed of version to version migration projects
  - Prepare for migration: prioritize and optimize
    - Application understanding
      - CICS Interdependency Analyzer™
    - Performance and application analysis to improve design and performance
      - CICS Performance Analyzer™
  - Improve speed of migration
    - Migrate through Test, Quality Assurance regions and into production faster
      - CICS Configuration Manage<sup>™</sup> for improved productivity and control of CICS resource definitions
      - CICS Interdependency Analyzer for improved quality of testing

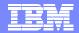

## **CICS Tools Support New Function Exploitation**

- Identify candidate applications for new function exploitation
  - Make applications thread safe
    - CICS Interdependency Analyzer helps understand applications that conform to thread safe standards
    - CICS Performance Analyzer reports can show CPU usage by your thread safe CICS applications
  - Enable CICSPlex SM
    - CICS Interdependency Analyzer identifies affinities
    - CICS Configuration Manager can simplify management of resource definitions in a CICSPlex environment
- Improved efficiency to support SOA implementations
  - Use CICS IA, PA and CM to help implement web services
  - CICS Operations management tools help move closer to 24/7 operation, a key requirement for SOA.

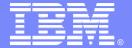

## **CICS Configuration Manager**

**Overview** 

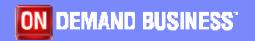

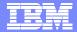

## What's the problem?

- Configuring CICS systems consists of
  - Server configuration
  - Resource provisioning
  - Application deployment
- All three require creation/modification of CICS resource definitions
- Definitions must be migrated from development, to test, to production environments
- Topology of CICS regions can be complex; different topologies in each environment can require changes to the definitions
- Definitions can be stored in CSD files or CICSPlex™ SM data repositories
- Migration to an new version of CICS Transaction Server adds an extra dimension of complexity

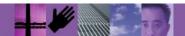

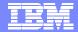

## What is CICS Configuration Manager?

- CICS Configuration Manager for z/OS enables you to
  - Manage CICS resource definitions in CSDs within your enterprise from a single point of control
  - Manipulate definitions seamlessly across CSD files and CICSPlex System Manager data repositories
  - Create, edit, compare, copy, move and remove definitions, individually or in groups
  - ▶ Edit definitions whether the CICS regions that use them are active or inactive
  - Migrate multiple definitions in a single step with the option to transform definitions automatically to match the target environment
  - Use the audit trail to generate reports and back out changes to any previous version of the definitions
  - Create reports to identify redundant definitions, analyze resource definition status, relationships and history, across any combination of CSD files and data repositories
  - ▶ Take advantage of the optional change control capability where approval is required from authorized users before migrating definitions
  - Use an XML SOAP API and batch facility for scripting and integration with your existing applications
- Current release CICS Configuration Manager for z/OS V1.1
  - GA April 2005
  - Product number 5697-I78

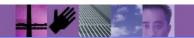

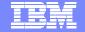

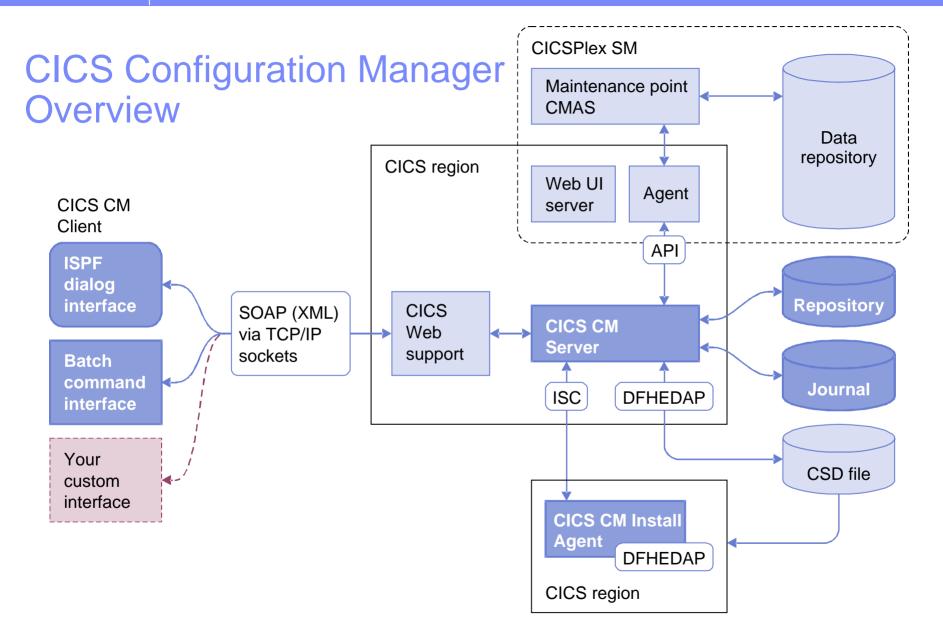

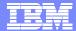

## **Configuration Manager Benefits**

- Helps IT Managers, System Programmers and Application Developers to be more productive, as it:
  - Improves productivity of day-to-day CICS system management and administration.
  - Simplifies managing new application development through test and deployment.
  - Improves change control and auditability.
  - Ease migration between releases of CICS
     Transaction Server, especially to Version 3.1
  - Simplifies CICS systems administration thus lowering costs and reducing downtime due to administrative errors.

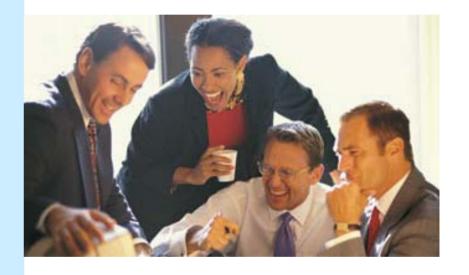

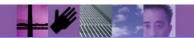

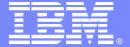

## **Tools to Simplify Migration**

CICS Performance Analyzer

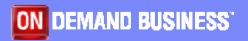

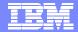

#### **CICS PA Overview**

- CICS Performance Analyzer for z/OS
  - Comprehensive Performance Reporting and Analysis for CICS
    - Including DB2, WebSphere MQ™, and MVS™ System Logger
  - Extensive Tabular Reports and Extract Data Sets
  - Historical Database (HDB)
    - Trending and Capacity Planning
  - ▶ ISPF Dialog to build, maintain, and submit reports and extracts
- Part of IBM systems management strategy
  - Complements IBM online monitors for a complete solution
    - Tivoli® OMEGAMON™ XE for CICS on z/OS™
  - Complements other IBM batch performance analysis tools (e.g. IMS™ PA)
  - Complements IBM enterprise wide historical trend analysis solution (Tivoli Decision Support for z/OS™) with detailed CICS analysis for fast online problem resolution, CICS tuning and capacity planning
- Current release CICS PA V1.4
  - > 5655-F38

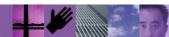

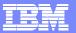

## Performance management process

#### **Tasks**

- Real-time monitoring
  - Alerts
- Data analysis
  - Trend analysis to determine possible outcomes
- Capacity planning
  - Modelling to determine effect on the end-user response time
- Tuning
  - Deriving extra capacity

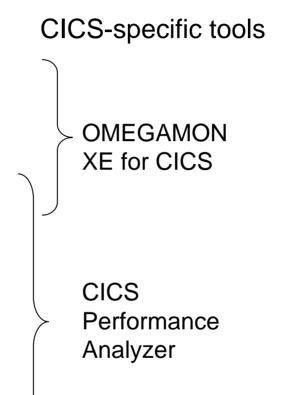

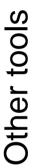

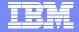

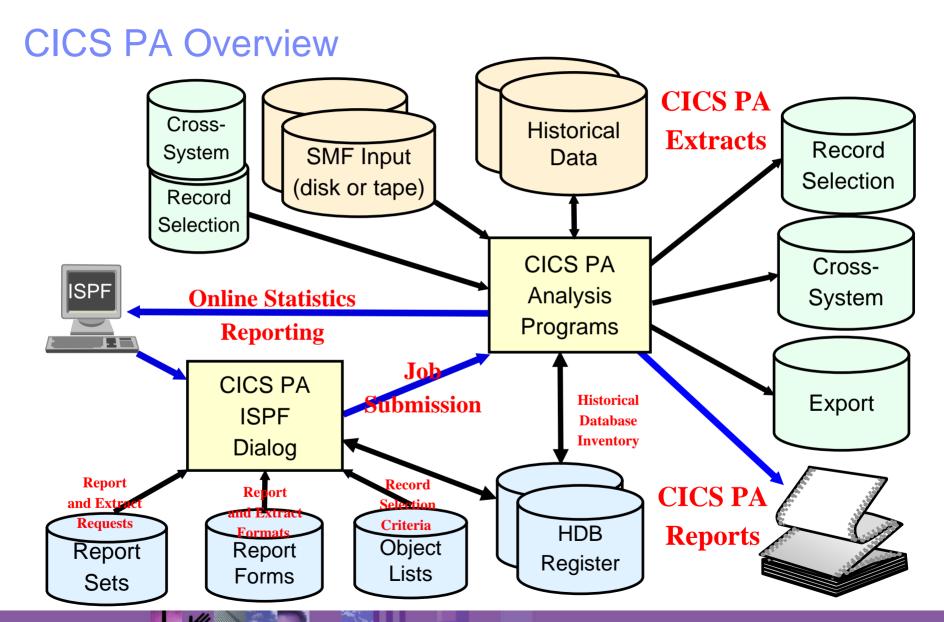

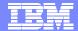

#### CICS PA at a Glance

- ISPF Dialog to build, maintain, submit reports
  - Tailor your reports easily using Report Forms
  - Extensive online help available, field descriptions, ...
- CICS PA reports and data extracts analyze all aspects of your CICS systems, including ...
  - CICS application performance
  - CICS system resource usage
  - Cross-System performance
  - Transaction Resource Usage
  - External Subsystems used by your CICS applications ...
    - including WebSphere MQ, DB2 and IMS (DBCTL)
  - MVS Workload Manager (WLM)
  - Exception events that cause performance degradation
- CICS PA Statistics online reporter provides comprehensive reporting of CICS Statistics data
- CICS PA Historical Database
  - Flexible and easy-to-use facility for collecting and managing historical performance data for your CICS systems
  - Data can be exported into DB2 or CSV format
  - Helps trending and capacity planning
- Extract Data Sets
  - Cross-System Work
  - Export for further processing using PC tools
  - Record Selection for faster processing

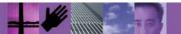

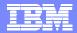

## CICS Performance Analyzer – Unique capabilities

- Ease of use
  - No additional setup or customization required will process your existing SMF data
  - Familiar CICS terms and concepts
  - ▶ No additional overhead SMF data collection overhead only
- Powerful and flexible analysis capabilities
  - ▶ ISPF Dialog to build, maintain, submit reports
    - Over 130+ sample reports provided to meet your analysis requirements
  - Tailor your reports easily to meet your analysis needs
  - Extensive online help available, including field descriptions
- Comprehensive data coverage and a variety of reports
  - Extensive Tabular Reports and Graph Reports
  - Cross-System Work for complete transaction performance tracking
- Historical database capability to aid trend analysis and capacity planning
- Customizable extracts capability to improve speed of processing

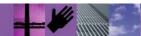

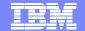

#### **CICS PA Overview**

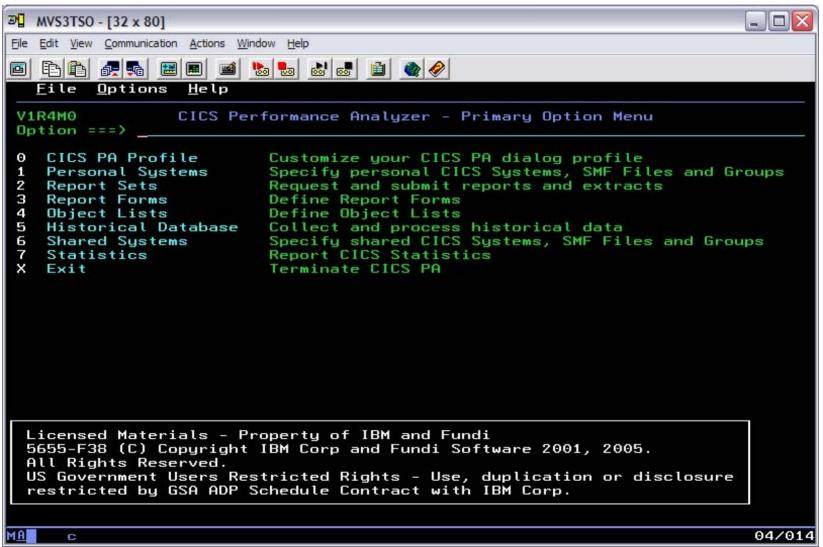

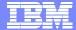

## Tailoring the Performance LIST Report Format

|            |            |          | EDIT LIST Report Form - FCLIST Row 1 to 20 of 20 |
|------------|------------|----------|--------------------------------------------------|
| Con        | nmand ===> |          | Scroll ===> PAG                                  |
|            |            |          |                                                  |
| Des        | scription  |          | List Report Form Version (VRM): 620              |
| Tit        | :le        | Transact | ion File Control Usage                           |
|            |            |          |                                                  |
| Ent        | ter "/" to | select a | ction. Scroll Right for more data.               |
|            |            |          |                                                  |
|            | Field      |          |                                                  |
|            | Name       | Type     | Description                                      |
|            | TRAN       |          | Transaction identifier                           |
|            | USERID     |          | User ID                                          |
|            | PROGRAM    |          | Program name                                     |
| <u>d</u> _ | TASKNO     |          | Transaction identification number                |
| _          | STOP       | TIMET    | Task stop time                                   |
| _          | RESPONSE   |          | Transaction response time                        |
|            | DISPATCH   | TIME     | Dispatch time                                    |
|            | CPU        | TIME     | CPU time                                         |
| <u>d</u> _ | SUSPEND    | TIME     | Suspend time                                     |
| <u>d</u> _ | DISPWAIT   | TIME     | Redispatch wait time                             |
|            | FCWAIT     | TIME     | File I/O wait time                               |
| <u>a</u>   | FCAMCT     |          | File access-method requests                      |
|            | EOR        |          | End of Report                                    |
|            | EOX        |          | End of Extract                                   |
| mm         | FCADD      |          | File ADD requests                                |
|            | FCBROWSE   |          | File Browse requests                             |
|            | FCDELETE   |          | File DELETE requests                             |
|            | FCGET      | -        | File GET requests                                |
|            | FCPUT      |          | File PUT requests                                |
|            | FCTOTAL    |          | File Control requests                            |

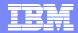

## Requesting a Performance List Report - Default Format

V1R2MO CICS Performance Analyzer
Performance List

LIST0001 Printed at 15:17:27 1/21/2002 Data from 11:10:29 2/04/1999 APPLID IYK2Z1V1 1 Page FCAMRq Tran SC Term Userid RSID Program TaskNo Stop Response Dispatch User CPU Suspend DispWait FC Wait IR Wait Time Time Time Time Time Time Time Time .0006 0 .0000 CSSY U CBAKER DFHAPATT 16 11:10:29.803 .0139 .0007 .0133 .0000 .0000 17 11:10:29.809 .0185 .0010 .0014 .0175 .0001 .0000 0 .0000 CSSY U CBAKER DFHAPATT CSSY U CBAKER DFHAPATT 18 11:10:29.861 .0674 .0196 .0027 .0479 .0269 .0000 0 .0000 12 11:10:30.194 .0074 .3702 .3223 .0000 .0000 CGRP U CBAKER DFHZCGRP .4123 .0420 0 CSSY U CBAKER DFHAPATT 15 11:10:30.207 .4204 .0568 .0100 .3636 .1744 .0000 0 .0000 CSSY U CBAKER DFHAPATT 13 11:10:30.456 .6743 .0728 .0134 .6015 .4000 .0000 0 .0000 CSSY U CBAKER DFHAPATT 10 11:10:30.531 .7498 .1910 .0228 .5588 .1997 .0000 .0000 14 11:10:31.121 1.3344 .3202 .0378 1.0142 .2626 .0000 1 .0000 CSSY U CBAKER DFHAPATT CSSY U CBAKER DFHAPATT 11 11:10:31.211 1.4292 .1497 .0313 1.2794 .3461 .0000 0 .0000 0 .0000 CPLT U CBAKER 7 11:10:45.642 15.9915 .3383 .0369 15.6532 .0155 .0000 DFHSIPLT CSSY U CBAKER DFHAPATT III 11:10:45.856 16.0761 9.3488 2.3435 6.7273 1.1645 .9522 2059 .0000 24 11:10:46.196 .0262 .0248 .0041 .0013 .0012 .0000 0 .0000 CWBG S CBAKER **DFHWBGB** 25 11:10:46.856 .0818 .0449 .0040 .0369 .0367 .0000 0 .0000 CRSQ S CBAKER **DFHCRQ** .0000 CXRE S CBAKER **DFHZXRE** 27 11:10:47.134 .2255 .0243 .0049 .2011 .2009 .0000 0 .0263 .0030 .0232 .0000 .0000 0 .0232 CLR2 TO R11 CBAKER DFHLUP 29 11:10:48.317 .0020 CSFU S CBAKER DFHFCU 26 11:10:48.471 1.6968 1.5899 .1136 .1069 .0294 .0000 0 .0000 CSAC TO SAMA CBAKER 31 11:10:51.227 .5217 .0028 .0011 .5189 .0002 .0000 0 .0000 DFHACP CLO2 U CBAKER **DFHLUP** 28 11:10:51.840 3.8259 .0818 .0068 3.7441 .0035 .0000 3.7344 CEMT TO SAMA CBAKER DFHEMTP 32 11:10:51.942 .1877 .1842 .0264 .0035 .0030 .0000 0 .0000 33 11:10:52.549 .0091 .0068 .0026 .0023 .0001 .0000 .0000 CEMT TO SAMA CBAKER DFHEMTP 34 11:10:53.074 .0092 .0068 .0025 .0024 .0000 .0000 0 .0000 CEMT TO SAMA CBAKER DFHEMTP .0000 TO SAMA CBAKER DFHACP 35 11:10:54.113 .5109 .0042 .0012 .5067 .0001 .0000 0 36 11:10:55.159 .5150 .0011 .0011 .5139 .0001 .0000 0 .0000 CSAC TO SAMA CBAKER DFHACP

. . . . .

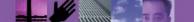

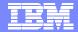

## Tailoring the Performance LIST Report Format ...

```
File Edit Confirm Upgrade Options Help
                    EDIT LIST Report Form - FCLIST Row 1 to 16 of 209
Command ===>
                                                          Scroll ===> PAGE
Description . . . List Report Form
                                                   Version (VRM): 620
Title . . Transaction File Control Usage
Enter "/" to select action. Scroll Right for more data.
  Field
  Name
            Type
                    Description
                    Transaction identifier
  TRAN
  USERID
                    User ID
  STOP
            TIMET
                    Task stop time
                  Transaction response time
  RESPONSE
            TIME
                  Dispatch time
H DISPATCH
  CPU
            TIME
                    CPU time
                    File I/O wait time
  FCWAIT
            TIME
                    File access-method requests
  FCAMCT
  FCADD
                    File ADD requests
                    File Browse requests
  FCBROWSE
  FCDELETE
                    File DELETE requests
  FCGET
                    File GET requests
                    File PUT requests
  FCPUT
  FCTOTAL
                    File Control requests
                     ----- End of Report -----
  EOR
   . . .
                       ----- End of Extract -----
  EOX
```

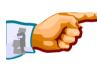

V1R3M0

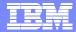

## CICS PA - Performance Summary Report

CICS Performance Analyzer Performance Summary

SUMM0001 Printed at 12:46:48 7/23/2003 Data from 11:10:29 2/04/1999 to 08:10:06 2/16/1999 Page

|      |        | Avg      | Max      | Avg      | Avg      | Avg     | Max     | Avg      | Avg     | Avg    | Avg     | Avg      | Avg      |  |
|------|--------|----------|----------|----------|----------|---------|---------|----------|---------|--------|---------|----------|----------|--|
| Tran | #Tasks | Response | Response | Dispatch | User CPU | Suspend | Suspend | DispWait | FC Wait | FCAMRq | IR Wait | SC24UHWM | SC31UHWM |  |
|      |        | Time     | Time     | Time     | Time     | Time    | Time    | Time     | Time    |        | Time    |          |          |  |
| AADD | 18     | .0115    | .0945    | .0099    | .0020    | .0016   | .0114   | .0008    | .0003   | 1      | .0000   | 949      | 0        |  |
| ABRW | 1033   | .0789    | 36.6088  | .0027    | .0015    | .0762   | 36.6061 | .0000    | .0000   | 6      | .0007   | 1008     | 0        |  |
| ADDD | 1      | .0482    | .0482    | .0350    | .0049    | .0132   | .0132   | .0125    | .0000   | 0      | .0000   | 0        | 0        |  |
| AINQ | 11     | .0021    | .0040    | .0017    | .0014    | .0004   | .0021   | .0000    | .0000   | 1      | .0001   | 928      | 0        |  |
| AMNU | 15     | .0245    | .1724    | .0223    | .0027    | .0022   | .0194   | .0010    | .0000   | 0      | .0000   | 422      | 177      |  |
| AUPD | 17     | .0183    | .0665    | .0118    | .0032    | .0065   | .0505   | .0010    | .0017   | 0      | .0007   | 968      | 0        |  |
| В    | 2      | .0028    | .0031    | .0027    | .0015    | .0001   | .0001   | .0000    | .0000   | 0      | .0000   | 0        | 0        |  |
| BING | 1      | .0024    | .0024    | .0023    | .0016    | .0001   | .0001   | .0000    | .0000   | 0      | .0000   | 0        | 0        |  |
| BINQ | 1      | .0027    | .0027    | .0027    | .0015    | .0001   | .0001   | .0000    | .0000   | 0      | .0000   | 0        | 0        |  |
| CALL | 25     | 2.3633   | 8.2455   | .0074    | .0021    | 2.3559  | 8.2300  | .0013    | .0000   | 0      | .0000   | 0        | 1056     |  |
| CATA | 17     | .0285    | .0882    | .0119    | .0055    | .0167   | .0828   | .0002    | .0000   | 0      | .0000   | 0        | 0        |  |
| CATD | 6      | .0372    | .0590    | .0159    | .0056    | .0213   | .0306   | .0024    | .0000   | 0      | .0000   | 0        | 0        |  |
| CATR | 2      | .0290    | .0296    | .0283    | .0047    | .0006   | .0009   | .0006    | .0000   | 0      | .0000   | 0        | 0        |  |
| CBAM | 11     | 11.2041  | 51.3803  | .0147    | .0054    | 11.1894 | 51.3196 | .0016    | .0000   | 3      | .0000   | 0        | 1865     |  |
| CBTR | 2      | .0179    | .0334    | .0176    | .0029    | .0003   | .0006   | .0003    | .0000   | 0      | .0000   | 0        | 0        |  |
| CEBR | 1      | 575.916  | 575.916  | .0061    | .0046    | 575.910 | 575.910 | .0003    | .0000   | 0      | .0000   | 0        | 0        |  |
| CECI | 61     | 1.7234   | 72.8971  | .0194    | .0043    | 1.7039  | 72.8839 | .0004    | .0000   | 0      | .0000   | 3        | 21295    |  |
| CEDA | 98     | 1.9304   | 51.4018  | .0602    | .0218    | 1.8702  | 50.2257 | .0008    | .0086   | 53     | .0000   | 0        | 0        |  |
| CEMT | 137    | 19.1960  | 592.514  | .0154    | .0062    | 19.1806 | 592.359 | .0043    | .0000   | 0      | .0000   | 0        | 0        |  |
| CESD | 12     | .1128    | 1.2902   | .0211    | .0021    | .0917   | 1.0858  | .0916    | .0000   | 0      | .0000   | 0        | 0        |  |
| CESF | 6      | .0180    | .0468    | .0175    | .0042    | .0004   | .0009   | .0004    | .0000   | 0      | .0000   | 0        | 0        |  |
| CESN | 36     | .0242    | .2046    | .0233    | .0081    | .0008   | .0060   | .0006    | .0000   | 0      | .0000   | 0        | 0        |  |
| CETR | 1      | .8982    | .8982    | .1132    | .0132    | .7850   | .7850   | .0068    | .0000   | 0      | .0000   | 0        | 0        |  |
| CGRP | 2      | .5862    | .7601    | .0571    | .0076    | .5291   | .6880   | .4134    | .0000   | 0      | .0000   | 0        | 0        |  |
| CITS | 5      | .0111    | .0153    | .0058    | .0035    | .0053   | .0091   | .0001    | .0000   | 0      | .0000   | 0        | 0        |  |
| CLQ2 | 2      | 2.0731   | 3.8259   | .0628    | .0068    | 2.0103  | 3.7441  | .0820    | .0000   | 0      | 1.9054  | 0        | 0        |  |
| CLR2 | 2      | .0604    | .0946    | .0030    | .0020    | .0574   | .0915   | .0000    | .0000   | 0      | .0135   | 0        | 0        |  |
|      |        |          |          |          |          |         |         |          |         |        |         |          |          |  |

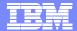

## CICS PA – Transaction Report

CICS Performance Analyzer V1R2M0 Transaction Group FRGP0001 Printed at 12:03:17 11/12/2002 Data from 11:10:29 2/04/1999 to 08:10:06 2/16/1999 14 Page Brdg Client Request Fety Conn Response Task T Stop Time Tran Userid Tran IP Address Type Program Term LUName T/Name Name APPLID SC Origin Time CWXN CBAKER 9.20.45.17 AP: IYK2Z1V3 617 T 11:30:11.47 .2545 DFHWBXN 9.20.45.17 618 T 11:30:11.51 CWBA CBAKER IYK2Z1V3 .0385 WEB AP: DFHWBTTA CWXN CBAKER SOCKET 9.20.45.17 AP: DEHWBXN IYK2Z1V3 619 T 11:30:21.65 .3538 CWBA CBAKER U WEB 9.20.45.17 AP: DEHWBITA IYK2Z1V3 620 T 11:30:21.67 .0289 CWXN CBAKER 9.20.45.17 DFHWBXN IYK2Z1V3 621 T 11:30:28.02 .3097 SOCKET AP: CWBA CBAKER U WEB 9.20.45.17 AP: DEHWBTTA IYK2Z1V3 622 T 11:30:29.44 1.4267 CWXN CBAKER U SOCKET 9.20.45.17 DEHWBXN IYK2Z1V3 623 T 11:30:33.46 .2828 AP: CWBA CBAKER 1.1731 9.20.45.17 AP: DEHWBITA IYK2Z1V3 624 T 11:30:34.63 U SOCKET IYK2Z1V3 625 T 11:30:42.85 .0023 CWXN CBAKER 9.20.45.17 AP: DFHWBXN U / WEB CWBA CBAKER 9.20.45.17 AP: DFHWBTTA IYK2Z1V3 626 T 11:30:43.18 .3228 TO BRIDGE IYK2Z1V3 627 T 11:31:26.83 43.9778 CEDA CBAKER CWBA AP: DFHEDAP }AAJ }AAJ B/IAAJ CWXN CBAKER 674 T 11:31:01.84 SOCKET 9.20.45.17 AP: DEHWBXN IYK2Z1V3 .2718 CWBA CBAKER U WEB 9.20.45.17 AP: DEHWBITA IYK2Z1V3 675 T 11:31:01.92 .0769 CWXN CBAKER SOCKET 9.20.45.17 AP: DFHWBXN IYK2Z1V3 676 T 11:31:15.03 .2997 CWBA CBAKER 9.20.45.17 DFHWBTTA IYK2Z1V3 677 T 11:31:15.06 .0376 AP: CWXN CBAKER 678 T 11:31:17.75 .2561 U SOCKET 9.20.45.17 AP: DFHWBXN IYK2Z1V3 CWBA CBAKER U WEB 9.20.45.17 AP: DEHWBITA IYK2Z1V3 679 T 11:31:17.93 .1787

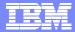

## CICS PA - Cross-System Work Report - Default ...

V1R2M0

CICS Performance Analyzer
Cross-System Work

| CROSC | 0001 Print | ted | at 12:09: | :28 1 | 1/24/2002 | Data fro        | om 11:10:5 | 51 2/0         | 4/1999 | 9 to 08:10:28 2/1 | 6/199      | 9        |       | Pag            | re 3                 |
|-------|------------|-----|-----------|-------|-----------|-----------------|------------|----------------|--------|-------------------|------------|----------|-------|----------------|----------------------|
| Tran  | Userid     | SC  | TranType  | Term  | LUName    | Request<br>Type | Program    | Fcty<br>T/Name |        | NETName           | UOW<br>Seq | APPLII   | Task  | Stop Time      | Response A<br>Time B |
| ABRW  | BRENNER    | TP  | U         | S23D  | IGCS23D   | AD:             | DFHúABRW   | T/S23D         |        | GBIBMIYA.IGCS23D  | 1          | IYK2Z1V1 | 61 T  | 11:13:20.275   | .0080                |
|       | CBAKER     | TO  |           |       | IYK2Z1Y1  |                 |            |                | CJB1   | GBIBMIYA.IGCS23D  |            | IYK2Z1V3 |       | 11:13:20.274   | .0044                |
| ABRW  | BRENNER    | TP  | U         | S23D  | IGCS23D   | AP:             | DFHúABRW   | T/S23D         |        | GBIBMIYA.IGCS23D  | 1          | IYK2Z1V1 | 62 1  | 11:13:21.332   | .0064                |
| CSMI  | CBAKER     | TO  | UM        | R11   | IYK2Z1V1  | FS:F            | DFHMIRS    | T/R11          | CJB1   | GBIBMIYA.IGCS23D  | 1          | IYK2Z1V3 | 58 1  | 11:13:21.331   | .0039                |
| CEDA  | BRENNER    | TO  | U         | S23D  | IGCS23D   | AP:             | DFHEDAP    | T/S23D         |        | GBIBMIYA.IGCS23D  | 3          | IYK2Z1V1 | 72 1  | 11:16:28.284   | 1.1025               |
| CEDA  | BRENNER    | TO  | U         |       | IGCS23D   | AP:             | DFHEDAP    | T/S23D         |        | GBIBMIYA.IGCS23D  | 1          | IYK2Z1V1 | 72 0  | 2 11:16:27.181 | 3.0046               |
| CEDA  | BRENNER    | TO  | U         | S23D  | IGCS23D   | AP:             | DFHEDAP    | T/S23D         |        | GBIBMIYA.IGCS23D  | 1          | IYK2Z1V1 | 72 0  | 2 11:16:24.177 | 2.2127               |
| CEDA  | BRENNER    | TO  | U         | S23D  | IGCS23D   | AP:             | DFHEDAP    | T/S23D         |        | GBIBMIYA.IGCS23D  | 1          | IYK2Z1V1 | 72 0  | 2 11:16:21.964 | 46.5125              |
| CEDA  | BRENNER    | ТО  | Ū         | S23D  | IGCS23D   | AP:             | DFHEDAP    | T/S23D         |        | GBIBMIYA.IGCS23D  | 1          | IYK2Z1V1 | 72 (  | 2 11:15:35.451 | .6794                |
| CEMT  | BRENNER    | TO  | U         |       | IGCS23D   | AP:             | DFHEMTP    | T/S23D         |        | GBIBMIYA.IGCS23D  |            | IYK2Z1V1 |       | 11:21:24.062   | 51.3442              |
| CEMT  | BRENNER    | TO  | U         | S23D  | IGCS23D   | AP:             | DFHEMTP    | T/S23D         |        | GBIBMIYA.IGCS23D  | 1          | IYK2Z1V1 |       | 11:20:32.718   | 8.3481               |
| CEMT  | BRENNER    | ТО  | Ū         | S23D  | IGCS23D   | AP:             | DFHEMTP    | T/S23D         |        | GBIBMIYA.IGCS23D  | 1          | IYK2Z1V1 | 140 0 | 2 11:20:24.370 | .0042                |
| CEMT  | BRENNER    | TO  | U         |       | IGCS23D   | AP:             | DFHEMTP    | T/S23D         |        | GBIBMIYA.IGCS23D  |            | IYK2Z1V1 |       | 11:21:28.662   | 1.1930               |
| CEMT  | BRENNER    | TO  | U         | S23D  | IGCS23D   | AP:             | DFHEMTP    | T/S23D         |        | GBIBMIYA.IGCS23D  | 1          | IYK2Z1V1 | 174 ( | 2 11:21:27.469 | .0041                |
| RMST  | BRENNER    | то  | U         | S23D  | IGCS23D   | TR:CJB3         |            | T/S23D         |        | GBIBMIYA.IGCS23D  | 1          | IYK2Z1V1 | 178 1 | 11:22:38.447   | 48.9210              |
| STAT  | CBAKER     | TO  | U         | R11   | IYK2Z1V1  | AP:             | DFH0STAT   | S/S23D         | CJB1   | GBIBMIYA.IGCS23D  | 1          | IYK2Z1V3 | 349 1 | 11:22:38.433   | 66.7720              |
| RMST  | BRENNER    | то  | U         | S23D  | IGCS23D   | IR: CJB3        |            | T/S23D         |        | GBIBMIYA.IGCS23D  | 1          | IYK2Z1V1 | 178 0 | 11:21:49.526   | 10.0524              |
| RMST  | BRENNER    | то  | U         | S23D  | IGCS23D   | TR:CJB3         |            | T/S23D         |        | GBIBMIYA.IGCS23D  | 1          | IYK2Z1V1 | 178 0 | 11:21:39.473   | 7.8027               |
| RMST  | BRENNER    | то  | U         | S23D  | IGCS23D   | TR:CJB3         |            | T/S23D         |        | GBIBMIYA.IGCS23D  | 1          | IYK2Z1V1 | 178 ( | 2 11:21:31.671 | .0110                |
| STAT  | BRENNER    | TO  | υ         | S23D  | IGCS23D   | AP:             | DFH0STAT   | T/S23D         |        | GBIBMIYA.IGCS23D  | 1          | IYK2Z1V1 | 195 T | 11:22:52.663   | 2.0203               |
| STAT  | BRENNER    | TO  | U         | S23D  | IGCS23D   | AP:             | DFH0STAT   | T/S23D         |        | GBIBMIYA.IGCS23D  | 1          | IYK2Z1V1 | 195 0 | 11:22:50.642   | 8.9745               |

V1R3M0

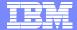

#### MVS Workload Activity Reports - Summary

Workload Manager Activity Summary by Service Class

WKLD0001 Printed at 16:43:42 6/18/2003 Data from 14:18:57 11/05/2002 to 15:04:59 11/05/2002 Page 1920

CICS Performance Analyzer

| Service  |          |       |        |         | Respons | se Time  |         |
|----------|----------|-------|--------|---------|---------|----------|---------|
| Class    | APPLID   | Phase | #Tasks | Average | Std Dev | 90% Peak | Maximum |
| CICSDFLT | SCSCPAA1 | BTE   | 51     | .0377   | .1073   | .1753    | .5600   |
|          | SCSCPAA1 | EXE   | 1533   | .0316   | .0781   | .1316    | 1.1133  |
|          | SCSCPAA4 | BTE   | 17     | 111.043 | 457.767 | 697.900  | 1887.44 |
|          | SCSCPAA4 | EXE   | 8239   | .0204   | .0569   | .0934    | 1.2754  |
|          | SCSCPJA7 | EXE   | 810    | .0035   | .0043   | .0090    | .0297   |
|          | SCSCPLA1 | BTE   | 8816   | .3441   | 20.0989 | 26.1108  | 1887.18 |
|          | SCSCPLA2 | BTE   | 6954   | .4033   | 22.6318 | 29.4172  | 1887.33 |
|          | SCSCPTA1 | BTE   | 6624   | .0356   | .0792   | .1371    | 1.2963  |
|          | SCSCPTA2 | BTE   | 4680   | .0412   | .0891   | .1555    | 1.1289  |
| CICSDFLT | *Total*  | BTE   | 27142  | .3005   | 19.8410 | 25.7367  | 1887.44 |
|          | *Total*  | EXE   | 10582  | .0207   | .0587   | .0960    | 1.2754  |
| CICSWORK | SCSCPJA7 | BTE   | 32     | 58.9871 | 333.661 | 486.741  | 1887.47 |
| * Grand  | Total *  | BTE   | 27174  | .3696   | 22.8968 | 29.7233  | 1887.47 |
| * Grand  | Total *  | EXE   | 10582  | .0207   | .0587   | .0960    | 1.2754  |

#### by MVS WLM Service Class and Report Class

- ► Applid, WLM Completion phase, Number of tasks, ...
- ► Response time ...
  - -Average, Std Deviation, Peak percentile, Maximum, ...

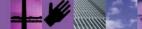

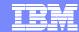

## DB2 Reports - List

| V1R2M0                                                | CICS Performance Analyzer                                                                                           |
|-------------------------------------------------------|----------------------------------------------------------------------------------------------------|
| V 11(1)                                               | DB2 - List                                                                                                    |
| DB2R0001 Printed at 10:14:46 2/1                      | 3/2002 Data from 13:31:17 1/24/2002 to 13:32:08 1/24/2002 Page 1                                                    |
| Tran/ Userid/ Program/<br>SSID Authid Planname APPLID | UOW RDB2 Wait Time DB2 User CPU Response A Task Seq T Term LUName Connect Thread ReqCnt Time Start Time Stop Time B |
| WROS RAIMAN CRWWPPOS STM4IRA1                         | 34695 1 T <adq .0000="" .3112="" 11.2956<="" 13:31:23.053="" 13:31:34.349="" 18="" stm4irt1="" td=""></adq>         |
| CH1G STM4IRA1 CRWWPPOS STM4IRA1                       | 34695 Thread Identification ID=ENTRWROS0037 NETName=USIBMSY.LE000081 UOWID=16372A6C7E14                             |
| CMF<br>performance<br>data                            | Class1: Thread Time                                                                                                 |
| WRNO RAIMAN CRWWPPNO STA4IRA1                         | 34869 1 T <acy .0000="" .0114="" 13:31:38.853="" 13:31:45.875="" 67="" 7.0220<="" stm4irt1="" td=""></acy>          |
| CH1G STM4IRA1 CRWWPPN STM4IRA1                        | - ! -! 10.01.02.054.1/04/00 - 1! 10.01.15.000.1/04/00                                                               |
| Associated  DB2 Accounting data                       | Class1: Thread Time                                                                                                 |

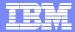

#### Lotus<sup>™</sup> 123 Graph using CICS PA

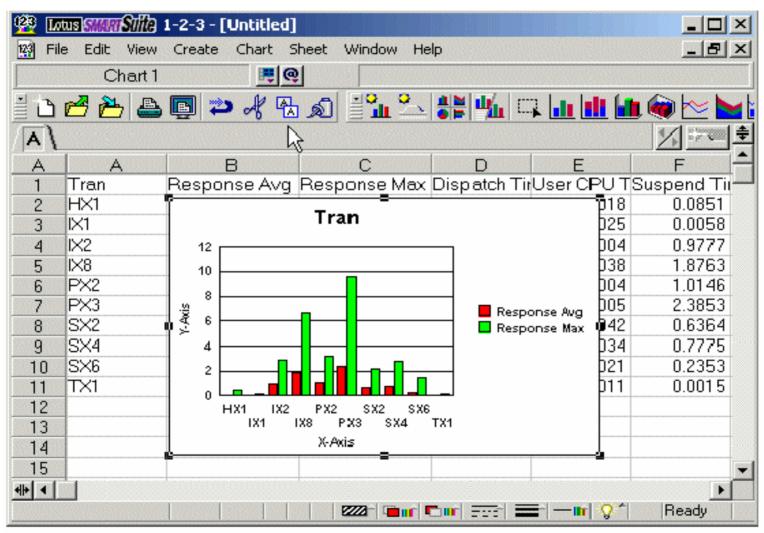

Figure 4-7 Lotus 1-2-3 chart

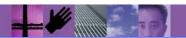

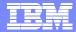

## Excel Graph using CICS PA

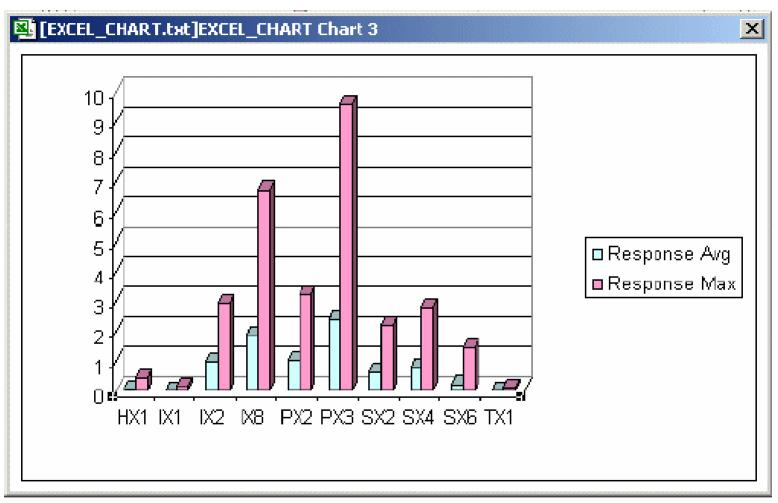

Figure 4-15 Microsoft Excel chart

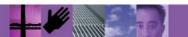

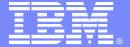

## CICS Version To Version Migration Scenario

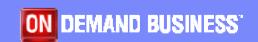

# Scenario 1: Migration to CICS TS 3.1 - CICS resource definitions remain on CSD in target environment

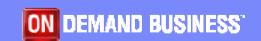

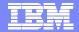

## Migration to CICS TS 3.1 - CICS resource definitions remain on CSD in target environment

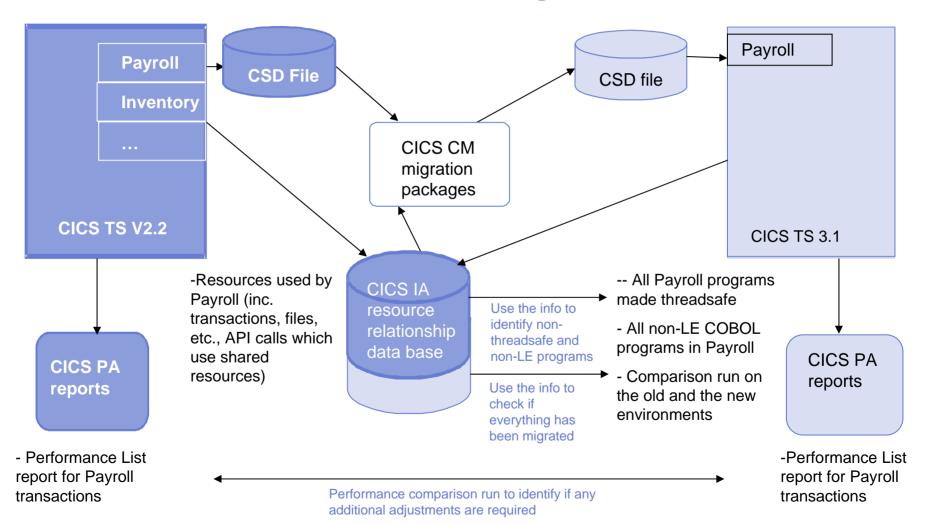

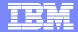

# Scenario 1: Migration to CICS TS 3.1 - CICS resource definitions remain on CSD in target environment

- 1. CICS IA identifies resources for each set of applications that needs to be migrated (in runtime and via the load lib scanner). This info can be used to:
  - 1. Identify non-LE and OS VS Cobol programs. If any are found, Debug Tool Utilities & Advanced Functions can be used to convert these.
  - Identify applications which do not conform to threadsafe standards. In order to improve performance (if needed) on CICS TS 3.1, CICS applications need to conform to threadsafe standards
  - Identify a group of resources for each application which need to be migrated from the current CICS TS test environment to CICS TS 3.1 test environment. This info will be used by CICS CM.
- 2. Use CICS CM to build change packages based on the information provided by CICS IA to migrate resources to CICS TS 3.1 test regions. CICS CM transformation rules can also be applied to enable transformation of resource attributes during migration to target CSD.
- 3. Before switching into production you might want to run CICS IA in the new environment, and use the info to compare resources in the two environments, to check if everything you need has been migrated.
- 4. Following the migration, CICS PA Performance List reports can be run for comparison between the two environments.

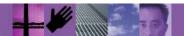

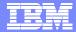

## Status of OS/VS COBOL and COBOL II with CICS:

### CICS TS 2.2 announcement:

- Translator support for the earlier (pre-Language Environment) compilers is withdrawn in this release
- "It is planned that run-time support for OS/VS COBOL programs, regardless of run-time library used, and for any other programs running under pre-Language Environment run-time libraries will be withdrawn in the next release."

### CICS TS 2.3

- OS/VS COBOL load module must run with the LE runtime
- Any modules attempting to use the OS/VS COBOL runtime will abend at initialization

#### CICS TS 3.1

- CICS interfaces for the VS COBOL II, OS PL/I and C/370 runtimes are removed
  - Will need run-time libraries distributed with LE to execute current load modules
- CICS interfaces for the OS/VS COBOL are removed
  - CICS will terminate any OS/VS COBOL program with an APCE abend

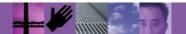

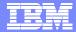

# Identifying OS/VS COBOL programs with CICS IA

- What the CICS IA scanner provides for is as follows:-
- It attempts to find the language type from the Language byte in the API call. if it has not identified it from the API call then it checks the prologue (stub) for DFHYA for Assembler etc.
- It reports the following types
  - ASSEMBLER Assembler language constant
  - COBOL II COBOL II language constant (or any COBOL after OS/VS, COBOL FOR MVS etc,)
  - ► C/370 C/370 language constant
  - COBOL COBOL language constant (OS/VS COBOL)
  - ▶ PL/I PL/I language constant
- We also identify if the program is runable under LE/370.
- The CICS IA scanner will identify OS/VS COBOL programs and informs you whether they have been linked with LE or not.

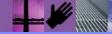

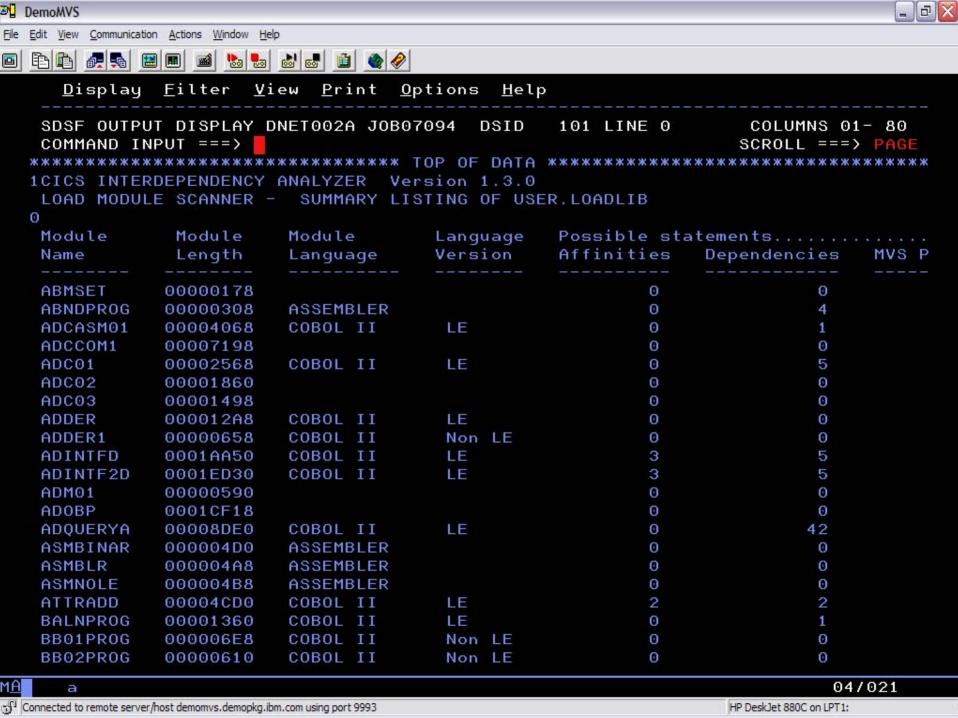

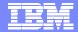

# How CICS IA can help with making programs threadsafe?

### A threadsafe program:

- Must be written to threadsafe standards.
  - Must use appropriate serialization techniques when accessing any shared resources.
- Must be Language Environment-conforming or assembler programs.
- Must be capable of executing concurrently on multiple TCBs
- Cannot rely on QR to serialize access to shared resources and storage.
  - Use serialization techniques
    - Compare and swap
    - Enqueue/Dequeue
  - ▶ All programs accessing a shared resource must be threadsafe.

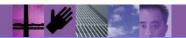

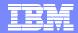

## What are the shared resources?

- Typical examples of shared resources are the CICS CWA, global user exit global work areas and storage acquired explicitly by the application program with the shared option.
- You can check whether your application programs use these types of shared storage by looking for occurrences of the following EXEC CICS commands:
  - ADDRESS CWA
  - EXTRACT EXIT GASET
  - GETMAIN SHARED
- CICS IA collects and records this information

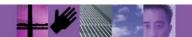

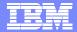

# What else can CICS IA do?

- CICS IA reports the current TCB mode for each EXEC CICS (or DB2,MQ,DLI) call.
- Users who are converting their programs to threadsafe can use this during testing to assist in finding out which TCB modes their program runs in. This helps to identify programs that have CICS API calls that are not threadsafe and cause TCB mode swapping.
- Users can run a query on the relationship DB2 database for the list of API calls that are not threadsafe to identify programs that use these calls.

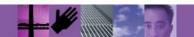

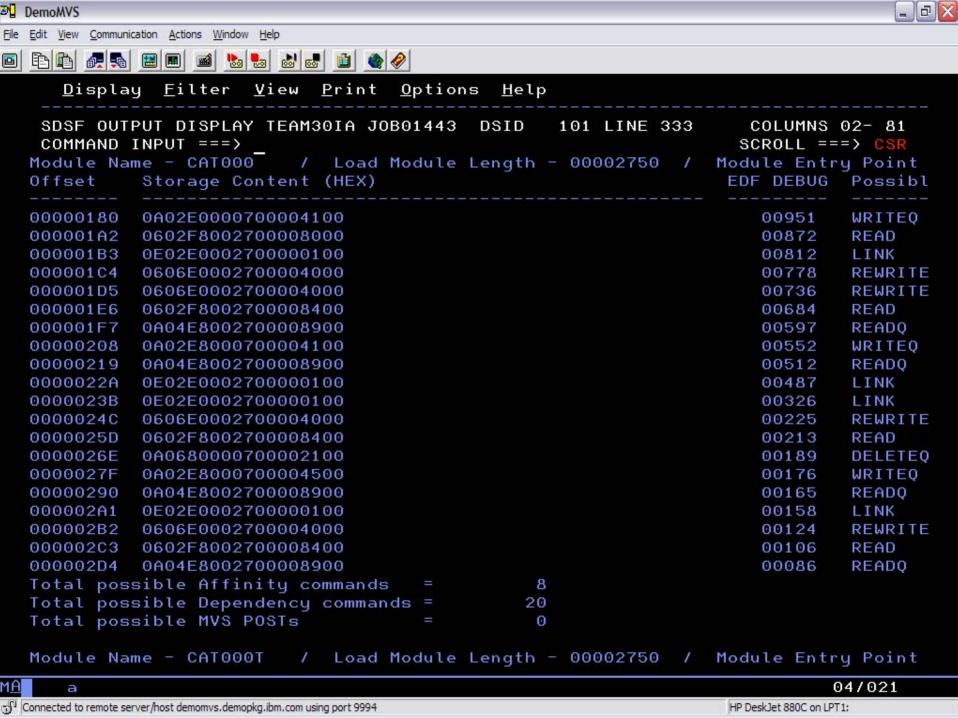

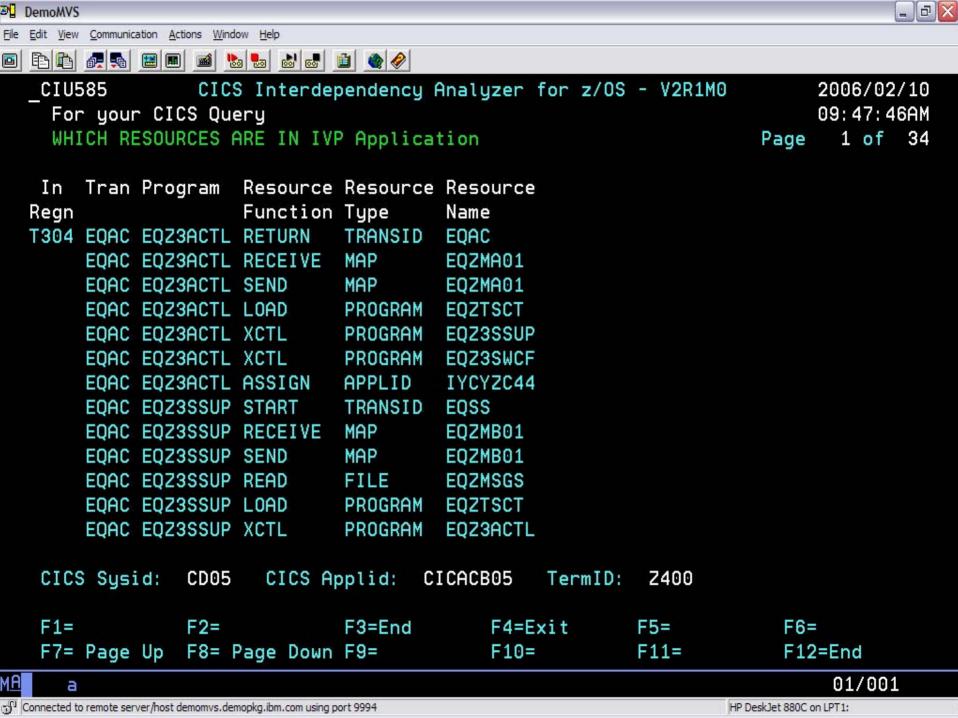

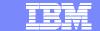

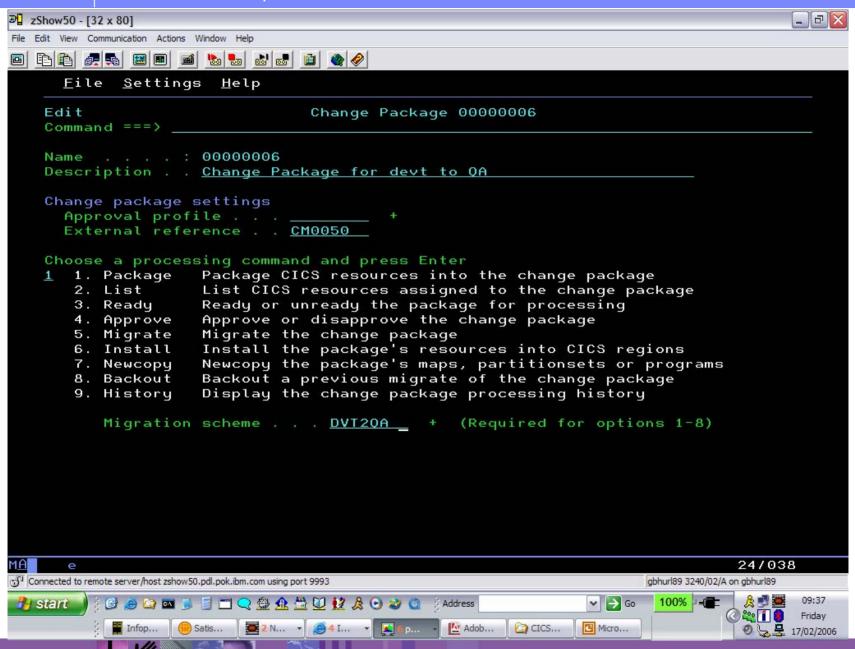

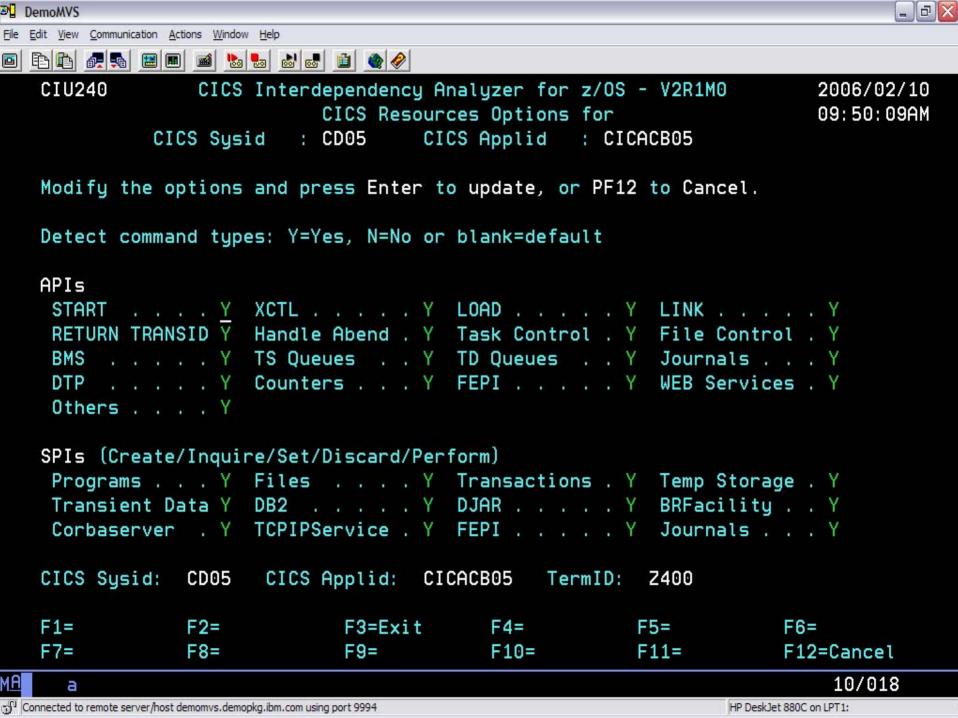

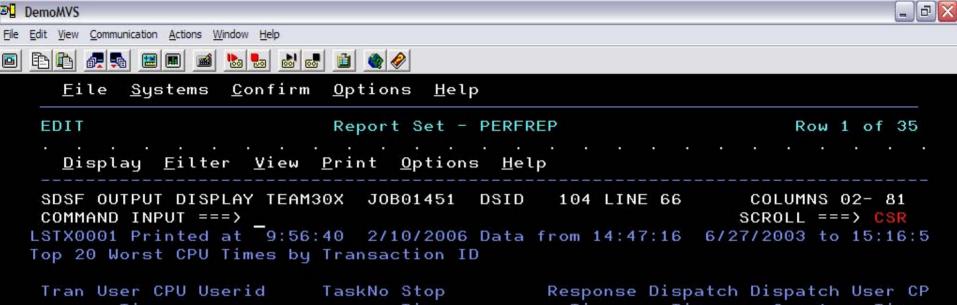

| User CPU | Userid                                                                                   | TaskNo                                                                                                    | Stop                                                                                                    | Response | Dispatch            | Dispatch                                                                                                    | User CP                                                                                                    |
|----------|------------------------------------------------------------------------------------------|----------------------------------------------------------------------------------------------------|----------------------------------------------------------------------------------------------------|----------|---------------------|----------------------------------------------------------------------------------------------------|----------------------------------------------------------------------------------------------------|
| Time     |                                                                                          |                                                                                                    | Time                                                                                                    | Time     | Time                | Count                                                                                                    | Time                                                                                                    |
| .0018    | CICSUSER                                                                                 | 28422                                                                                                    | 15:14:44.154                                                                                                    | . 3375   | .0026               | 2                                                                                                    | .001                                                                                                    |
| .0018    | CICSUSER                                                                                 | 28422                                                                                                    | 15:09:52.808                                                                                                    | . 5832   | .0022               | 2                                                                                                    | .001                                                                                                    |
| .0018    | CICSUSER                                                                                 | 28422                                                                                                    | 15:14:45.694                                                                                                    | . 3493   | .0021               | 2                                                                                                    | .001                                                                                                    |
| .0018    | CICSUSER                                                                                 | 28422                                                                                                    | 15:09:53.339                                                                                                    | . 2546   | .0021               | 2                                                                                                    | .001                                                                                                    |
| .0018    | CICSUSER                                                                                 | 28422                                                                                                    | 15:14:40.159                                                                                                    | .4766    | .0031               | 2                                                                                                    | .001                                                                                                    |
| .0018    | CICSUSER                                                                                 | 28422                                                                                                    | 15:14:45.345                                                                                                    | . 3982   | .0021               | 2                                                                                                    | .001                                                                                                    |
| .0018    | CICSUSER                                                                                 | 28422                                                                                                    | 15:14:45.997                                                                                                    | . 3024   | .0021               | 2                                                                                                    | .001                                                                                                    |
| .0018    | CICSUSER                                                                                 | 28422                                                                                                    | 15:09:52.224                                                                                                    | .9178    | .0021               | 2                                                                                                    | .001                                                                                                    |
| .0014    | CICSUSER                                                                                 | 46082                                                                                                    | 15:11:35.274                                                                                                    | .0069    | .0024               | 3                                                                                                    | .001                                                                                                    |
| .0014    | CICSUSER                                                                                 | 46640                                                                                                    | 15:11:44.148                                                                                                    | .0070    | .0055               | 3                                                                                                    | .001                                                                                                    |
| .0014    | CICSUSER                                                                                 | 48628                                                                                                    | 15:12:12.167                                                                                                    | .0045    | .0012               | 3                                                                                                    | .001                                                                                                    |
| .0014    | CICSUSER                                                                                 | 49197                                                                                                    | 15:12:19.178                                                                                                    | .0033    | .0017               | 3                                                                                                    | .001                                                                                                    |
| .0014    | CICSUSER                                                                                 | 46144                                                                                                    | 15:11:36.328                                                                                                    | .0101    | .0026               | 3                                                                                                    | .001                                                                                                    |
| .0013    | CICSUSER                                                                                 | 41663                                                                                                    | 15:10:00.296                                                                                                    | .0037    | .0037               | 2                                                                                                    | .001                                                                                                    |
| .0013    | CICSUSER                                                                                 | 41688                                                                                                    | 15:10:01.174                                                                                                    | .0035    | .0015               | 3                                                                                                    | .001                                                                                                    |
| .0013    | CICSUSER                                                                                 | 49281                                                                                                    | 15:12:20.169                                                                                                    | .0071    | .0026               | 3                                                                                                    | .001                                                                                                    |
| .0013    | CICSUSER                                                                                 | 45352                                                                                                    | 15:11:24.194                                                                                                    | .0120    | .0013               | 4                                                                                                    | .001                                                                                                    |
| .0012    | CICSUSER                                                                                 | 45423                                                                                                    | 15:11:25.160                                                                                                    | .0036    | .0016               | 3                                                                                                    | .001                                                                                                    |
| .0012    | CICSUSER                                                                                 | 49028                                                                                                    | 15:12:17.169                                                                                                    | .0068    | .0035               | 3                                                                                                    | .001                                                                                                    |
|          | Time .0018 .0018 .0018 .0018 .0018 .0018 .0014 .0014 .0014 .0014 .0013 .0013 .0013 .0013 | Time .0018 CICSUSER .0018 CICSUSER .0018 CICSUSER .0018 CICSUSER .0018 CICSUSER .0018 CICSUSER .0018 CICSUSER .0018 CICSUSER .0014 CICSUSER .0014 CICSUSER .0014 CICSUSER .0014 CICSUSER .0014 CICSUSER .0014 CICSUSER .0014 CICSUSER .0013 CICSUSER .0013 CICSUSER .0013 CICSUSER .0013 CICSUSER .0013 CICSUSER | Time .0018 CICSUSER 28422 .0018 CICSUSER 28422 .0018 CICSUSER 28422 .0018 CICSUSER 28422 .0018 CICSUSER 28422 .0018 CICSUSER 28422 .0018 CICSUSER 28422 .0018 CICSUSER 28422 .0018 CICSUSER 28422 .0014 CICSUSER 46082 .0014 CICSUSER 46640 .0014 CICSUSER 48628 .0014 CICSUSER 48628 .0014 CICSUSER 49197 .0014 CICSUSER 49197 .0014 CICSUSER 46144 .0013 CICSUSER 41663 .0013 CICSUSER 41688 .0013 CICSUSER 49281 .0013 CICSUSER 45352 .0012 CICSUSER 45352 | Time     | Time Time Time Time | Time Time Time Time Time O018 CICSUSER 28422 15:14:44.154 .3375 .0026 .0018 CICSUSER 28422 15:09:52.808 .5832 .0022 .0018 CICSUSER 28422 15:14:45.694 .3493 .0021 .0018 CICSUSER 28422 15:09:53.339 .2546 .0021 .0018 CICSUSER 28422 15:14:40.159 .4766 .0031 .0018 CICSUSER 28422 15:14:45.345 .3982 .0021 .0018 CICSUSER 28422 15:14:45.345 .3982 .0021 .0018 CICSUSER 28422 15:14:45.997 .3024 .0021 .0018 CICSUSER 28422 15:14:45.997 .3024 .0021 .0018 CICSUSER 28422 15:14:45.997 .3024 .0021 .0014 CICSUSER 46082 15:11:35.274 .0069 .0024 .0014 CICSUSER 46640 15:11:44.148 .0070 .0055 .0014 CICSUSER 46640 15:11:44.148 .0070 .0055 .0014 CICSUSER 48628 15:12:12.167 .0045 .0012 .0014 CICSUSER 49197 15:12:19.178 .0033 .0017 .0014 CICSUSER 49197 15:12:19.178 .0033 .0017 .0014 CICSUSER 46144 15:11:36.328 .0101 .0026 .0013 CICSUSER 41663 15:10:00.296 .0037 .0037 .0037 .0013 CICSUSER 41688 15:10:01.174 .0035 .0015 .0013 CICSUSER 49281 15:12:20.169 .0071 .0026 .0013 CICSUSER 49281 15:12:20.169 .0071 .0026 .0013 CICSUSER 45352 15:11:24.194 .0120 .0013 .0012 CICSUSER 45423 15:11:25.160 .0036 .0016 | Time Time Time Time Time Count .0018 CICSUSER 28422 15:14:44.154 .3375 .0026 2 .0018 CICSUSER 28422 15:09:52.808 .5832 .0022 2 .0018 CICSUSER 28422 15:14:45.694 .3493 .0021 2 .0018 CICSUSER 28422 15:09:53.339 .2546 .0021 2 .0018 CICSUSER 28422 15:14:40.159 .4766 .0031 2 .0018 CICSUSER 28422 15:14:45.345 .3982 .0021 2 .0018 CICSUSER 28422 15:14:45.345 .3982 .0021 2 .0018 CICSUSER 28422 15:14:45.997 .3024 .0021 2 .0018 CICSUSER 28422 15:14:45.997 .3024 .0021 2 .0018 CICSUSER 28422 15:11:35.274 .0069 .0024 3 .0014 CICSUSER 46082 15:11:35.274 .0069 .0024 3 .0014 CICSUSER 46640 15:11:44.148 .0070 .0055 3 .0014 CICSUSER 48628 15:12:12.167 .0045 .0012 3 .0014 CICSUSER 49197 15:12:19.178 .0033 .0017 3 .0014 CICSUSER 49197 15:12:19.178 .0033 .0017 3 .0014 CICSUSER 46144 15:11:36.328 .0101 .0026 3 .0013 CICSUSER 41663 15:10:00.296 .0037 .0037 2 .0013 CICSUSER 41688 15:10:01.174 .0035 .0015 3 .0013 CICSUSER 49281 15:12:20.169 .0071 .0026 3 .0013 CICSUSER 49281 15:12:20.169 .0071 .0026 3 .0013 CICSUSER 49281 15:12:20.169 .0071 .0026 3 .0013 CICSUSER 45352 15:11:24.194 .0120 .0013 4 .0012 CICSUSER 45423 15:11:25.160 .0036 .0016 3 |

MΑ

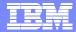

# Summary

IBM System z tools help you ease the migration path to CICS TS V3.1 and then continue to provide ongoing productivity benefits:

- Help manage application availability
- Improve day-to-day administration of CICS systems and applications
- Provide detailed information to support application reuse projects, including SOA implementations
- Improve application understanding and provide audit trails to help achieve regulatory compliance (e.g. SOX)

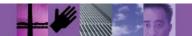